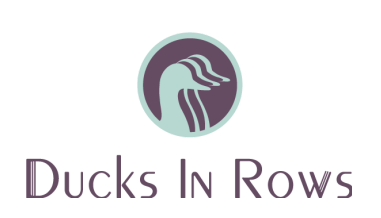

# **Google Ads Search Campaign Setup Checklist**

**Last Updated: April 2024**

# Search Campaigns - Expanded Text Ads

#### **Keywords**

- ❏ Complete keyword research and choose keywords
- ❏ Review match types
	- ❏ Begin with exact and phrase match
	- ❏ Use broad match only when expanding reach
- ❏ Add negative keywords
- ❏ Remove duplicate keywords

#### **Ads**

- ❏ Check that landing pages are functional and return a 200 status code
- ❏ Review ad copy for spelling errors
- ❏ Ad copy should be proper case (Just Like This.)
- ❏ Ensure keywords are in your ad copy
- ❏ Set page paths (optional, but recommended)
- ❏ Set CPC bids

## **Ad Groups**

- ❏ Similar keywords are grouped together
- ❏ Ad groups are named according to their keywords
- ❏ No more than 10 keywords per ad group

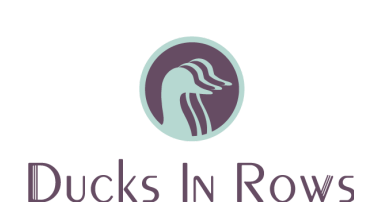

### **Campaigns**

- ❏ Budgets are determined and set at daily
- ❏ Bid strategies have been set
- ❏ Location targeting is accurate
- ❏ Your campaign targets the language your website is written in
- ❏ Ad rotation is set (not optimized)
- ❏ "Search network" only is selected
- ❏ Ad scheduling is outlined (optional)
- ❏ Exclude your IP address
- ❏ Target devices (optional)
- ❏ Turn off Auto Apply Recommendations
- ❏ Conversion tracking is set up in your Google Ads/Google Analytics account and on your website